PhotoshopCC

13 ISBN 9787302364761

出版时间:2014-11-1

页数:546

版权说明:本站所提供下载的PDF图书仅提供预览和简介以及在线试读,请支持正版图书。

www.tushu000.com

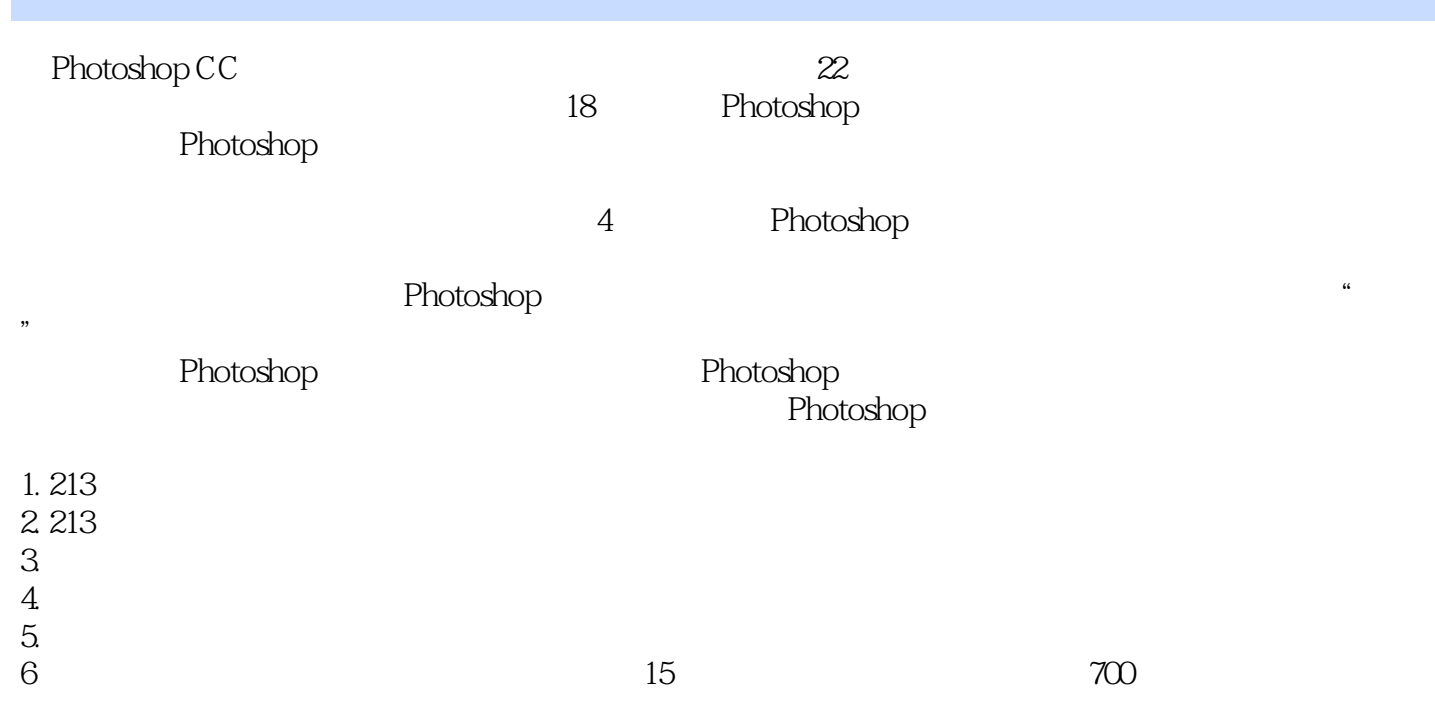

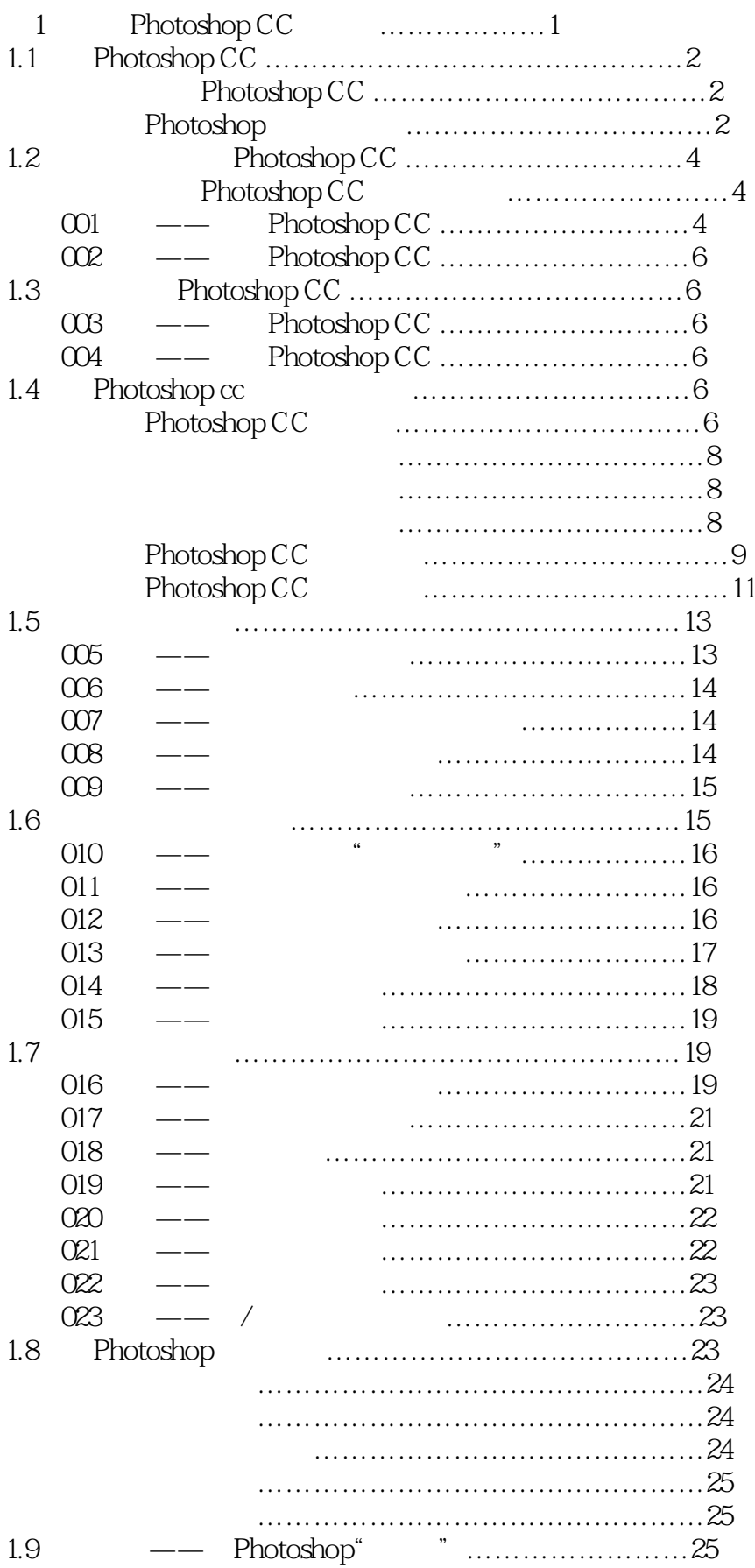

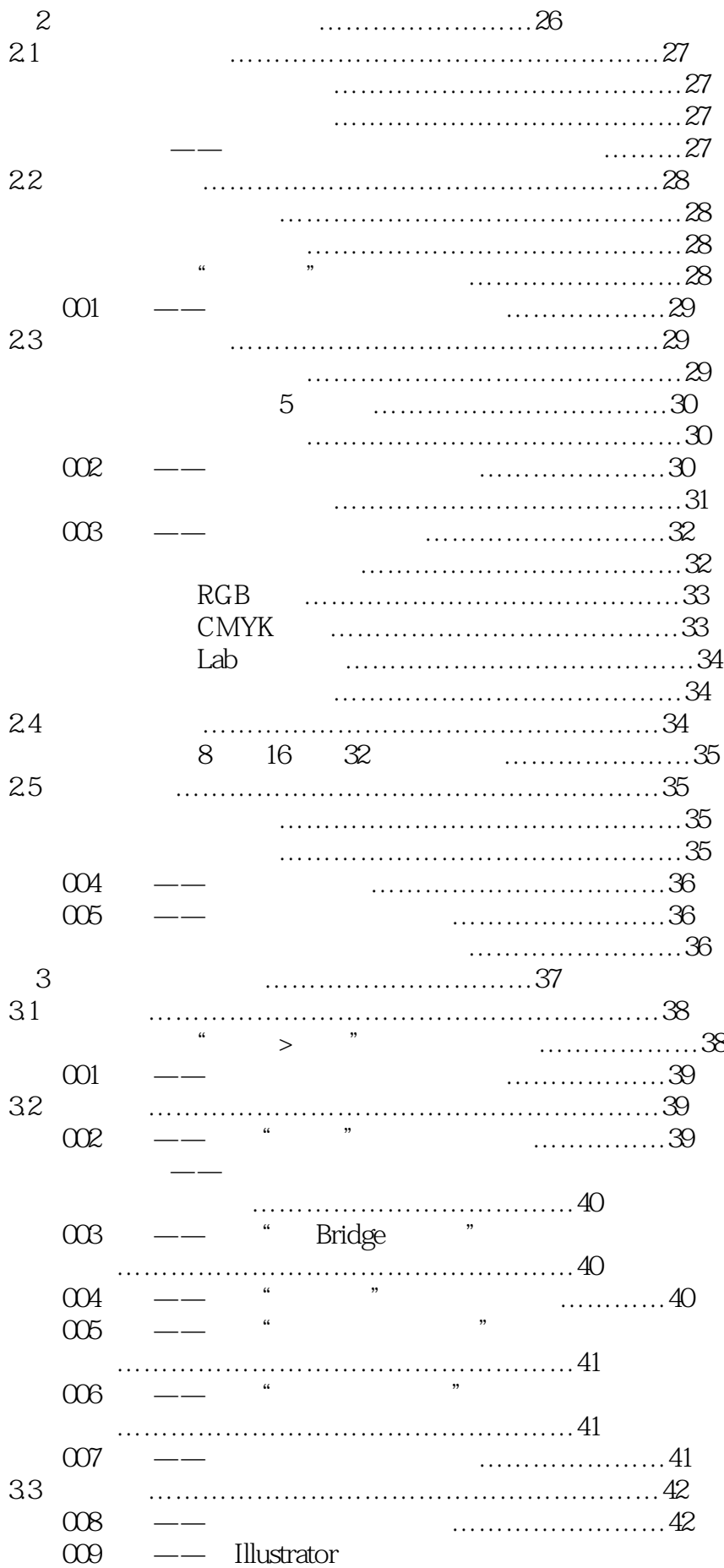

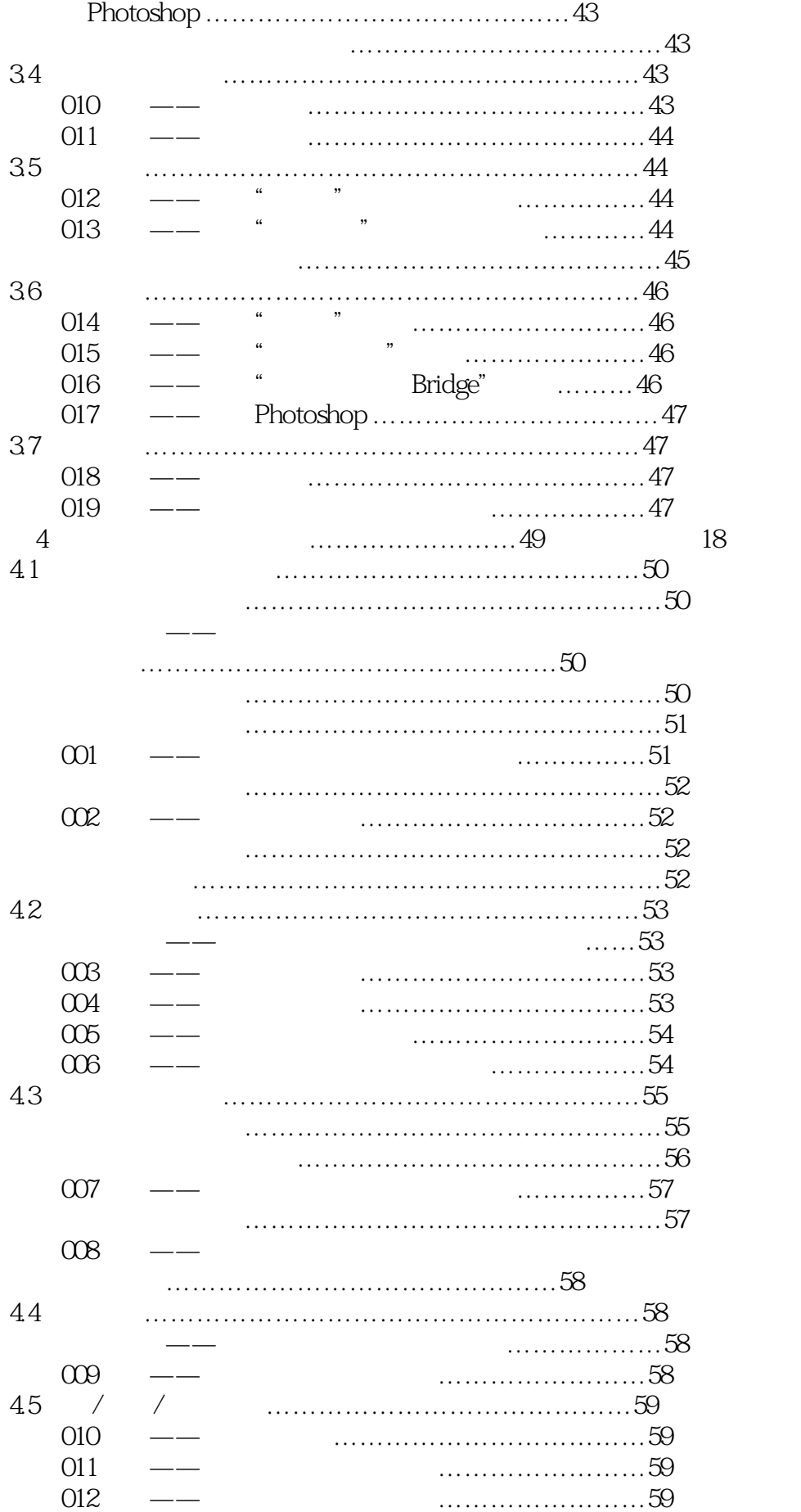

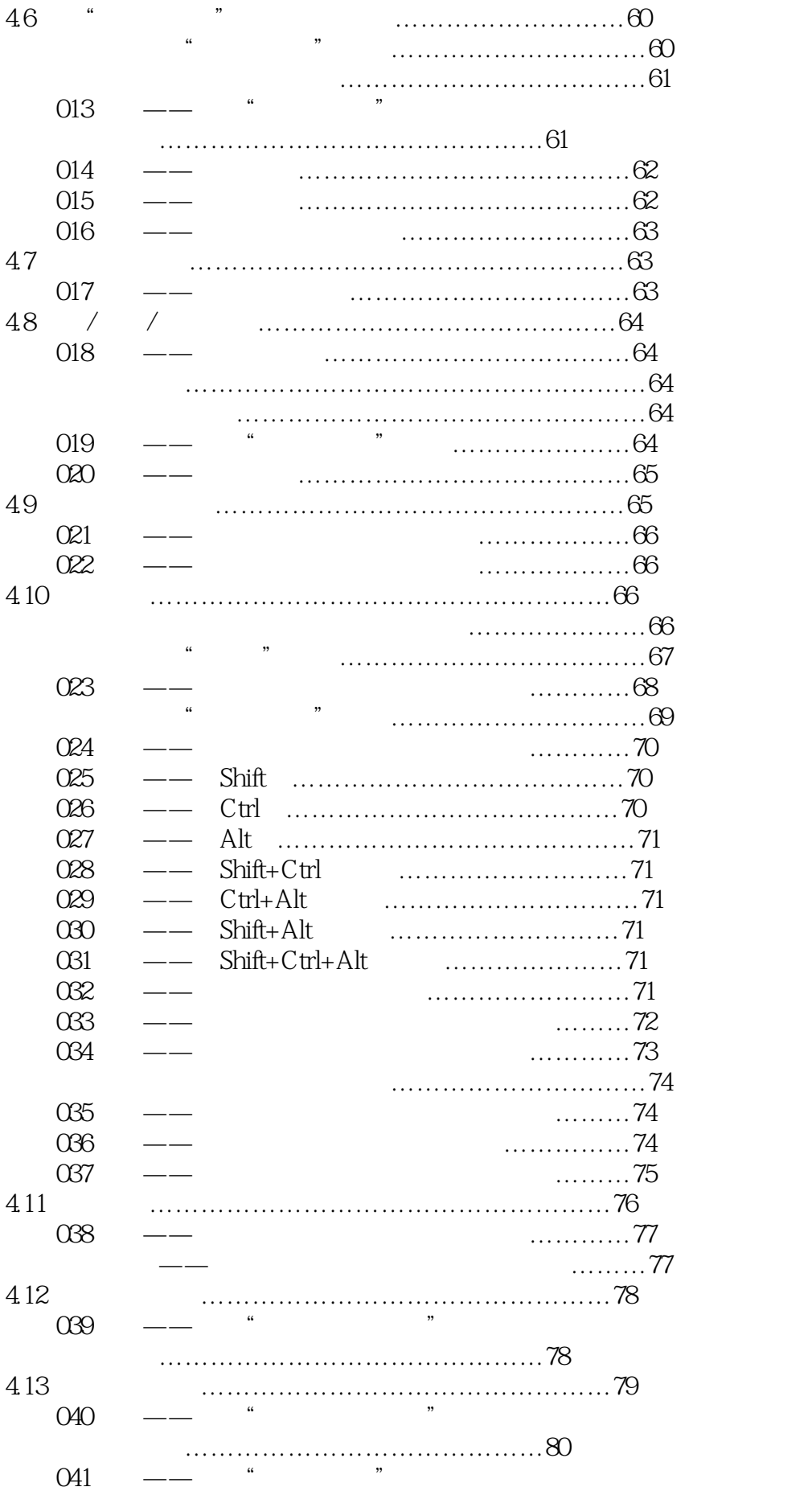

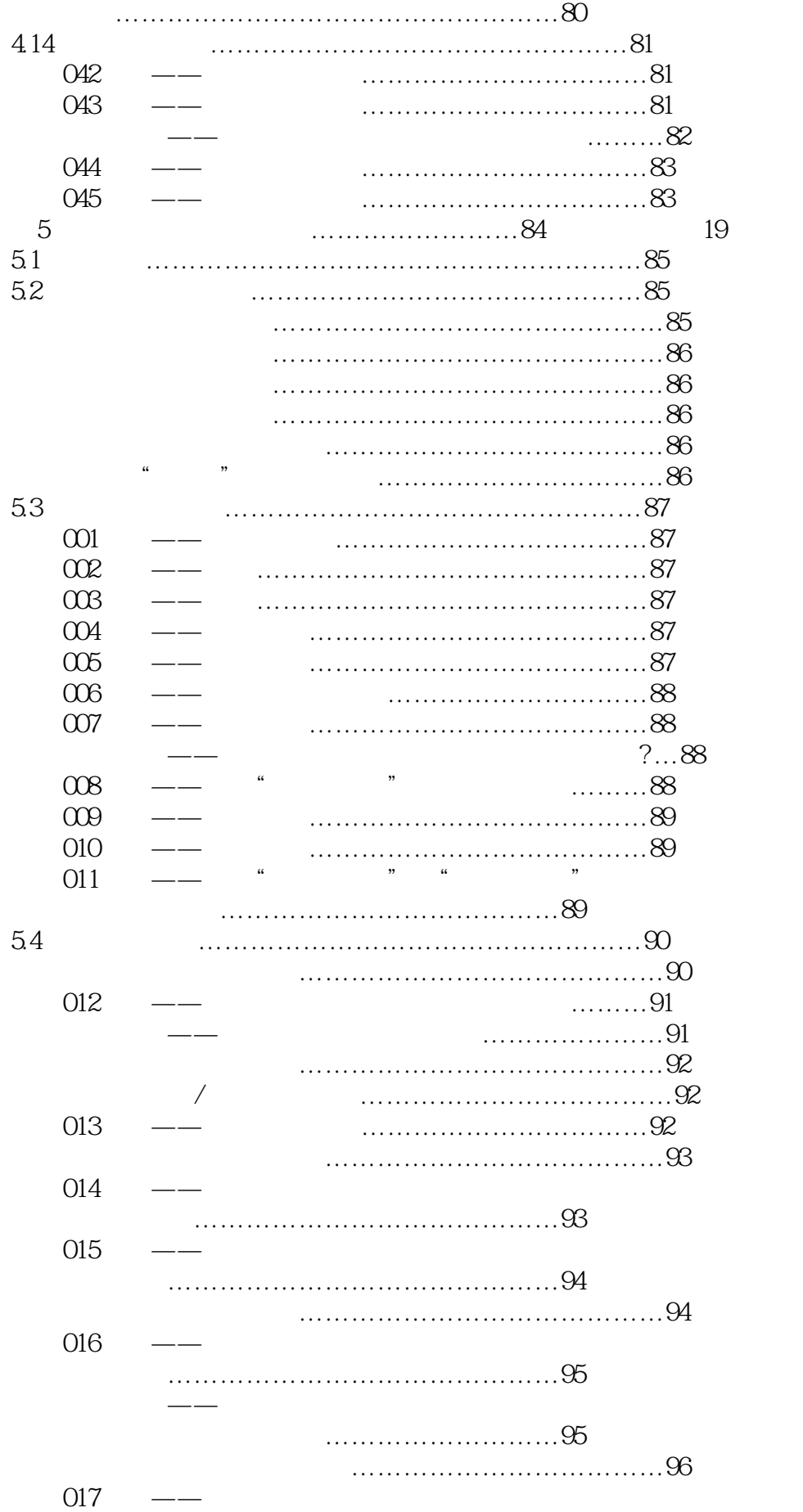

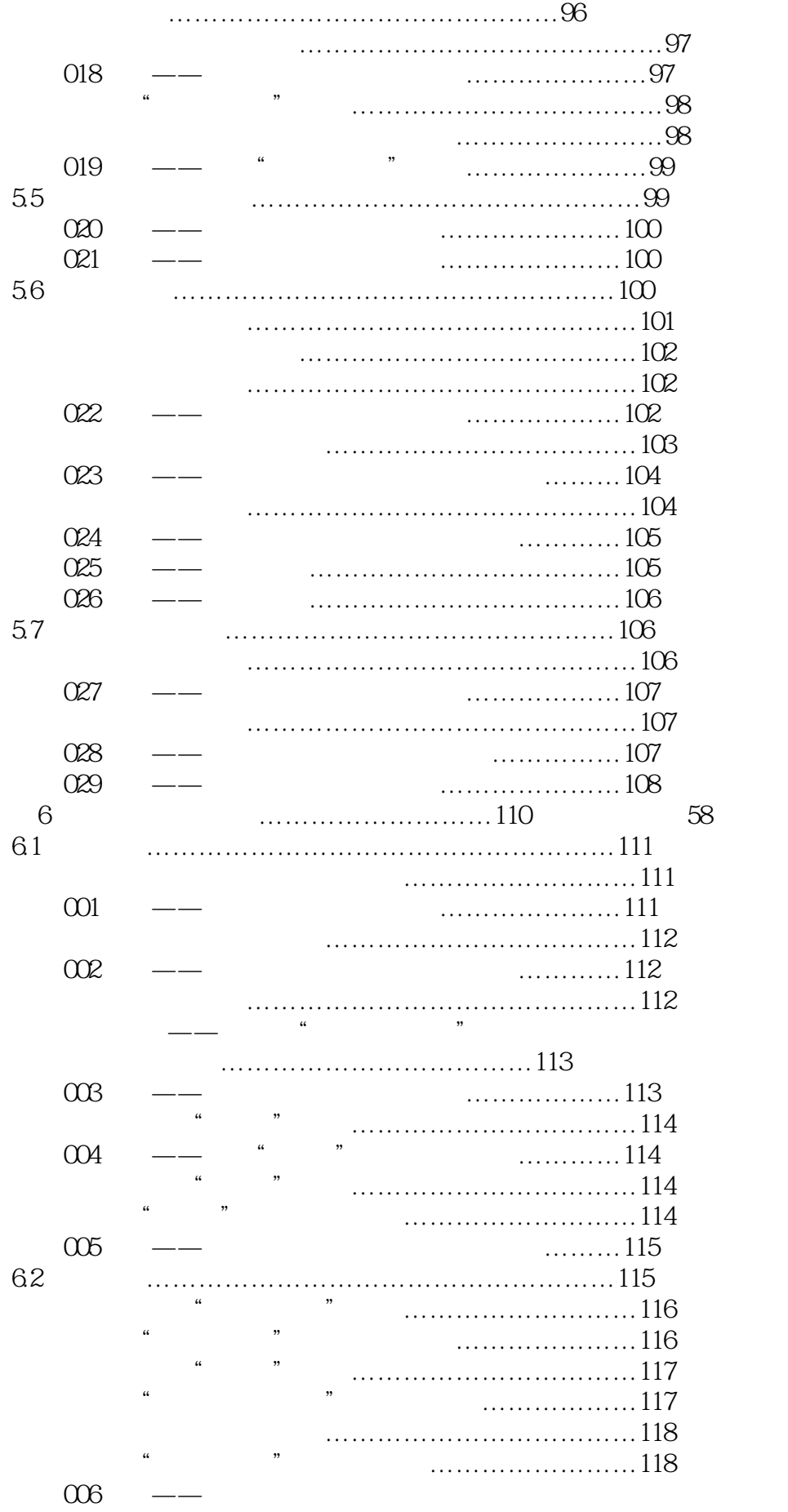

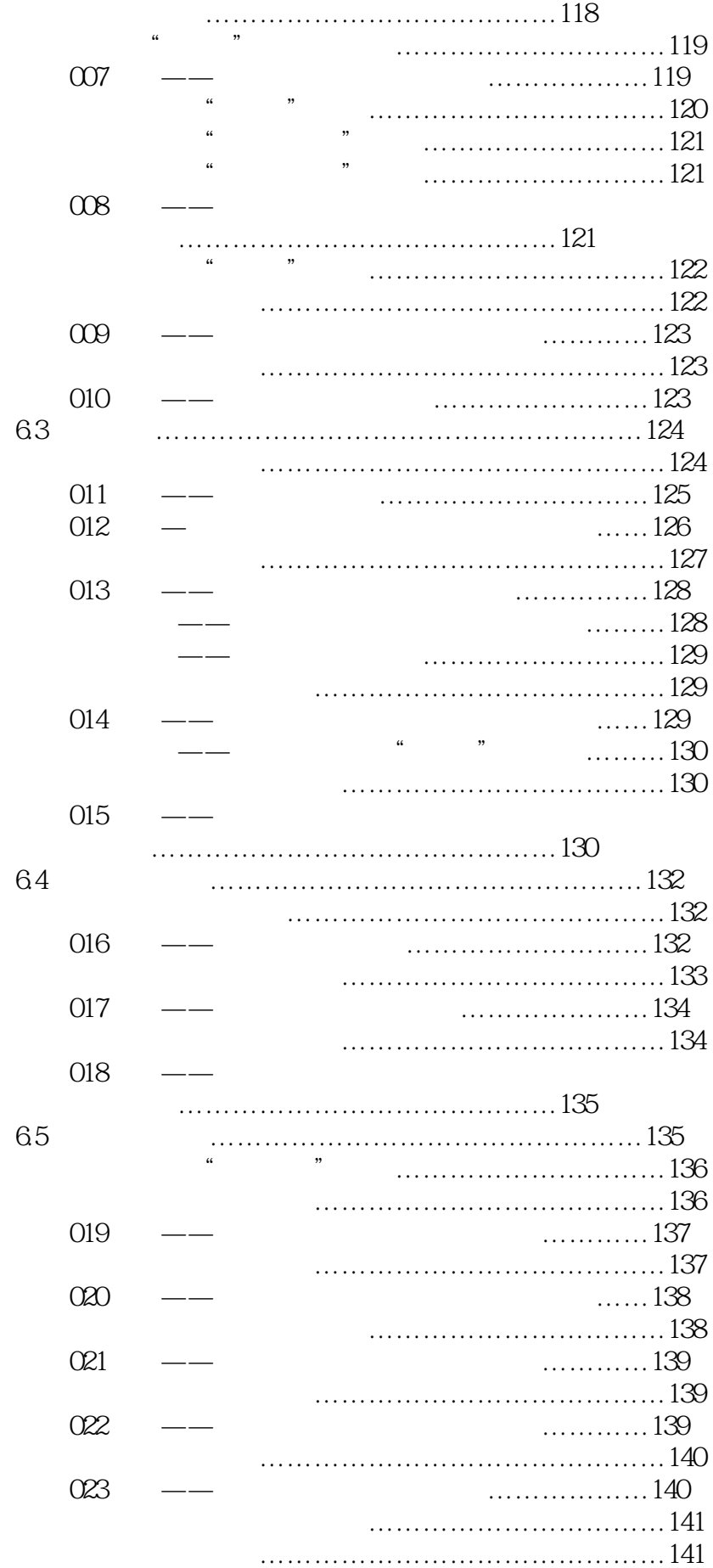

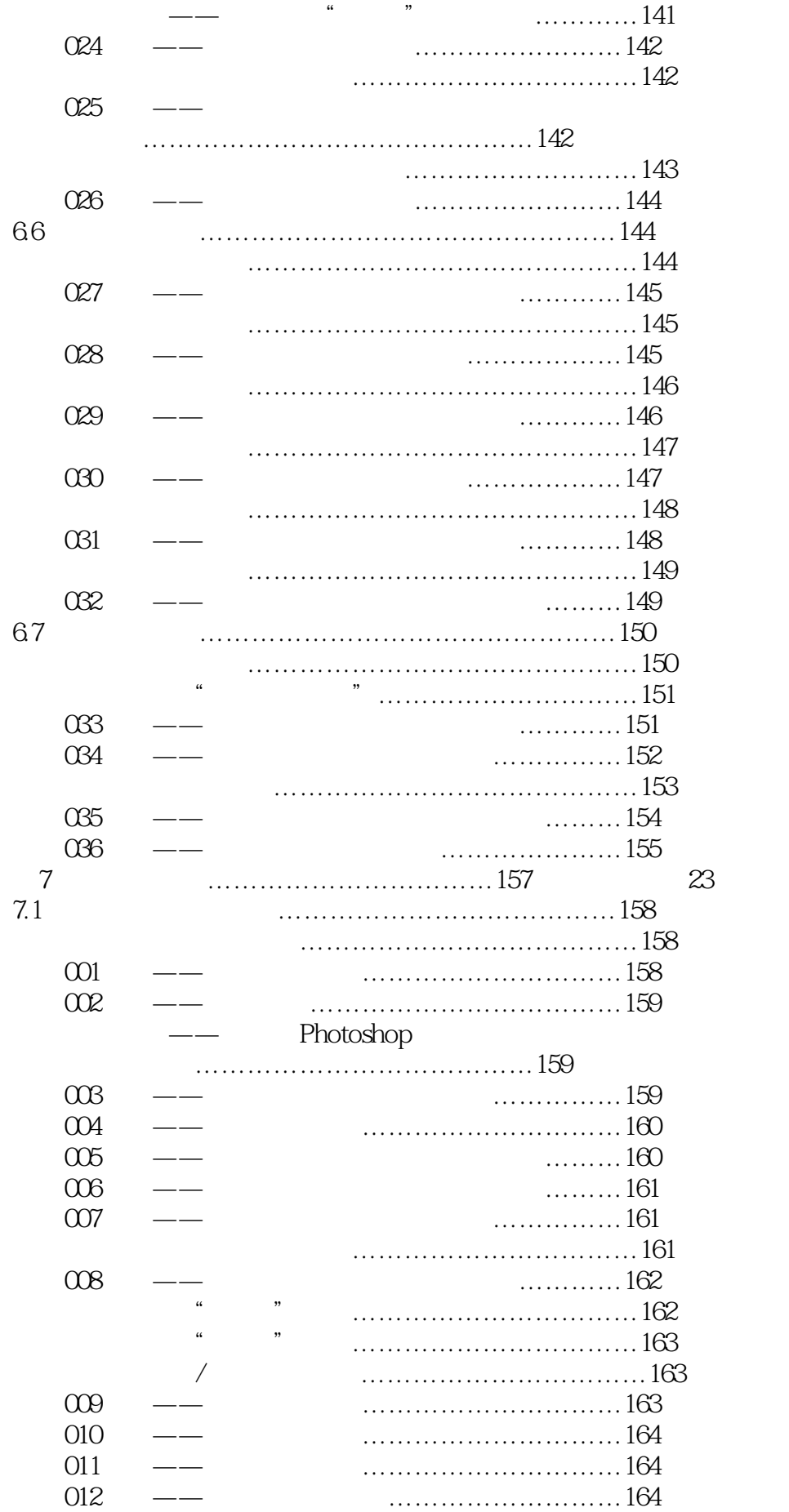

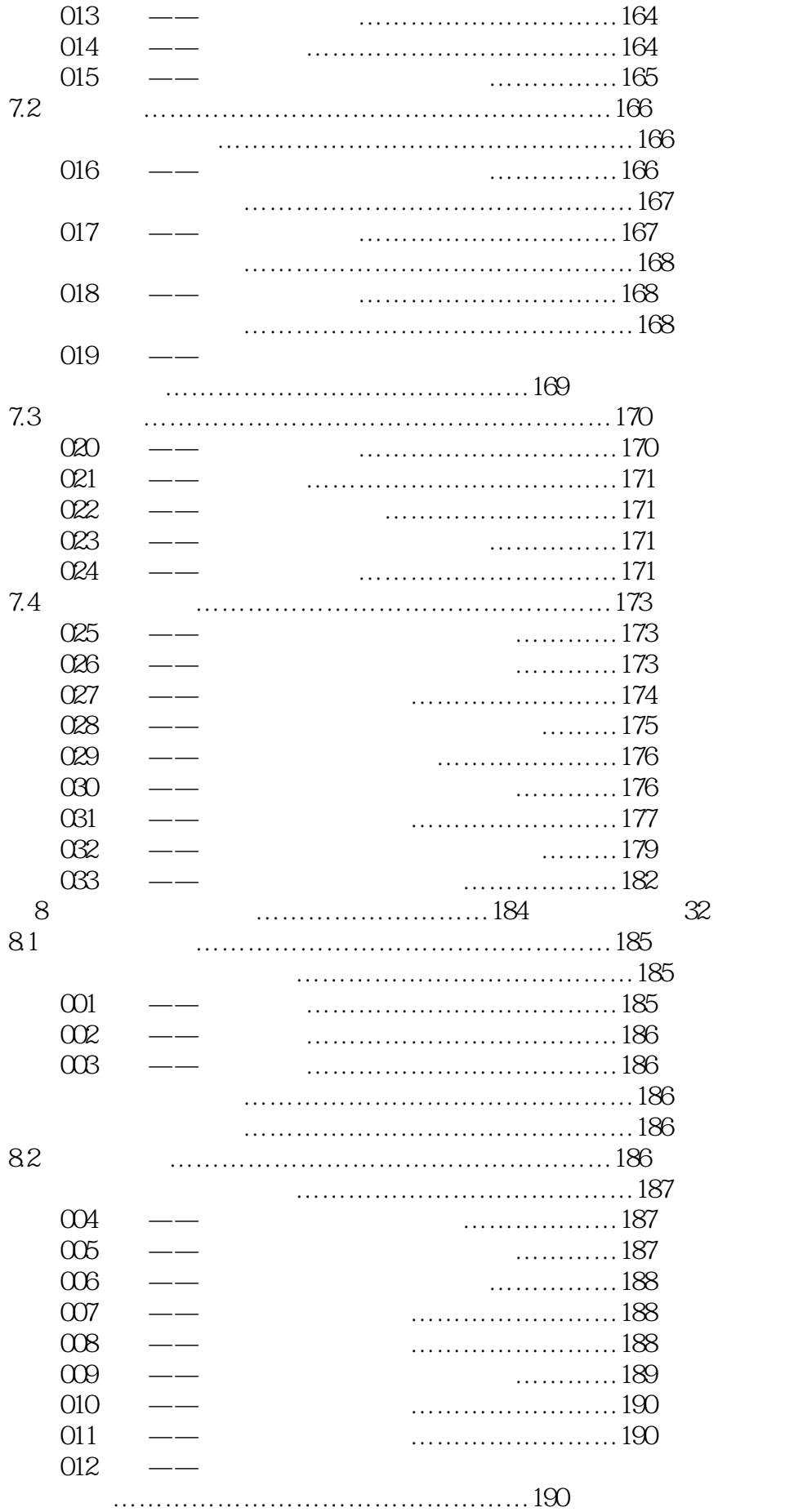

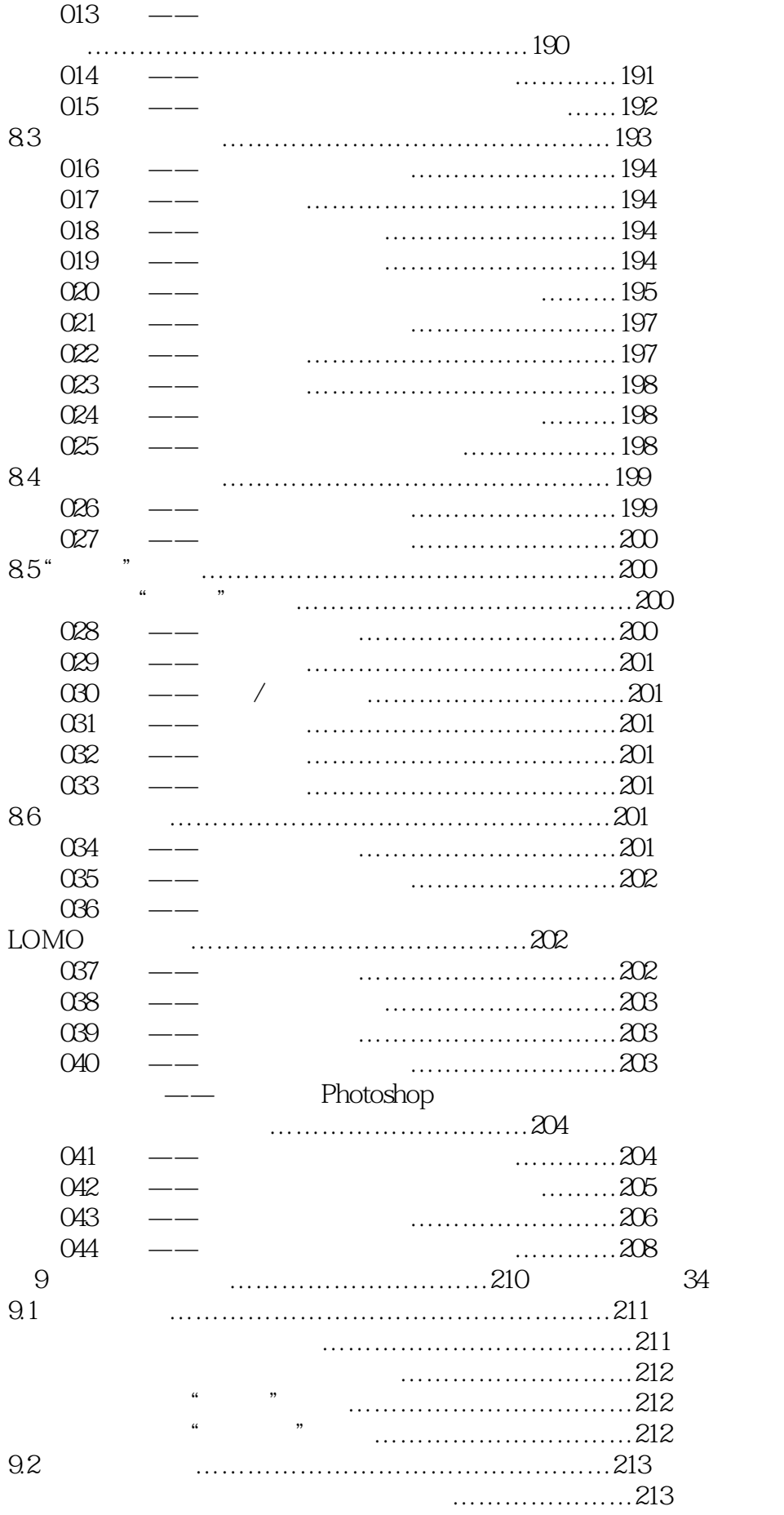

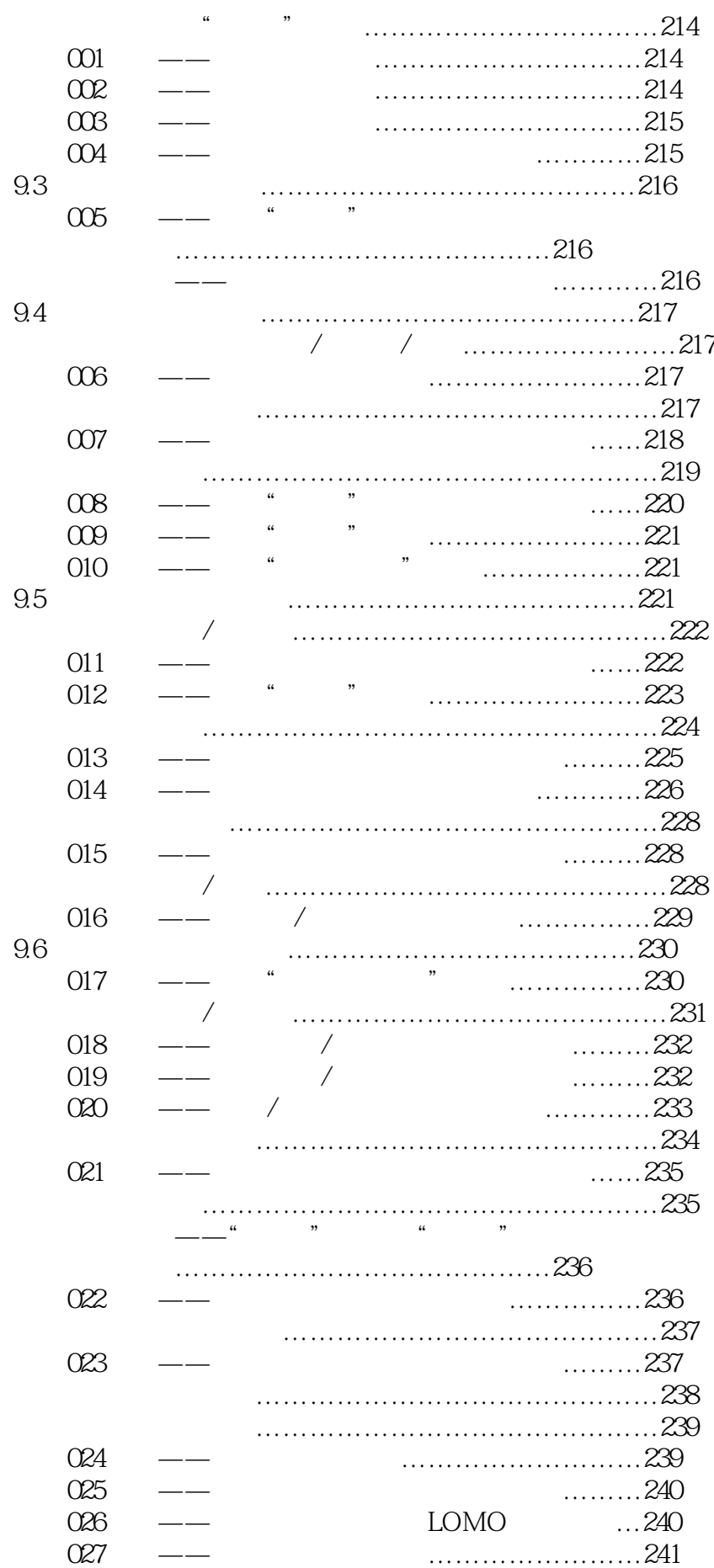

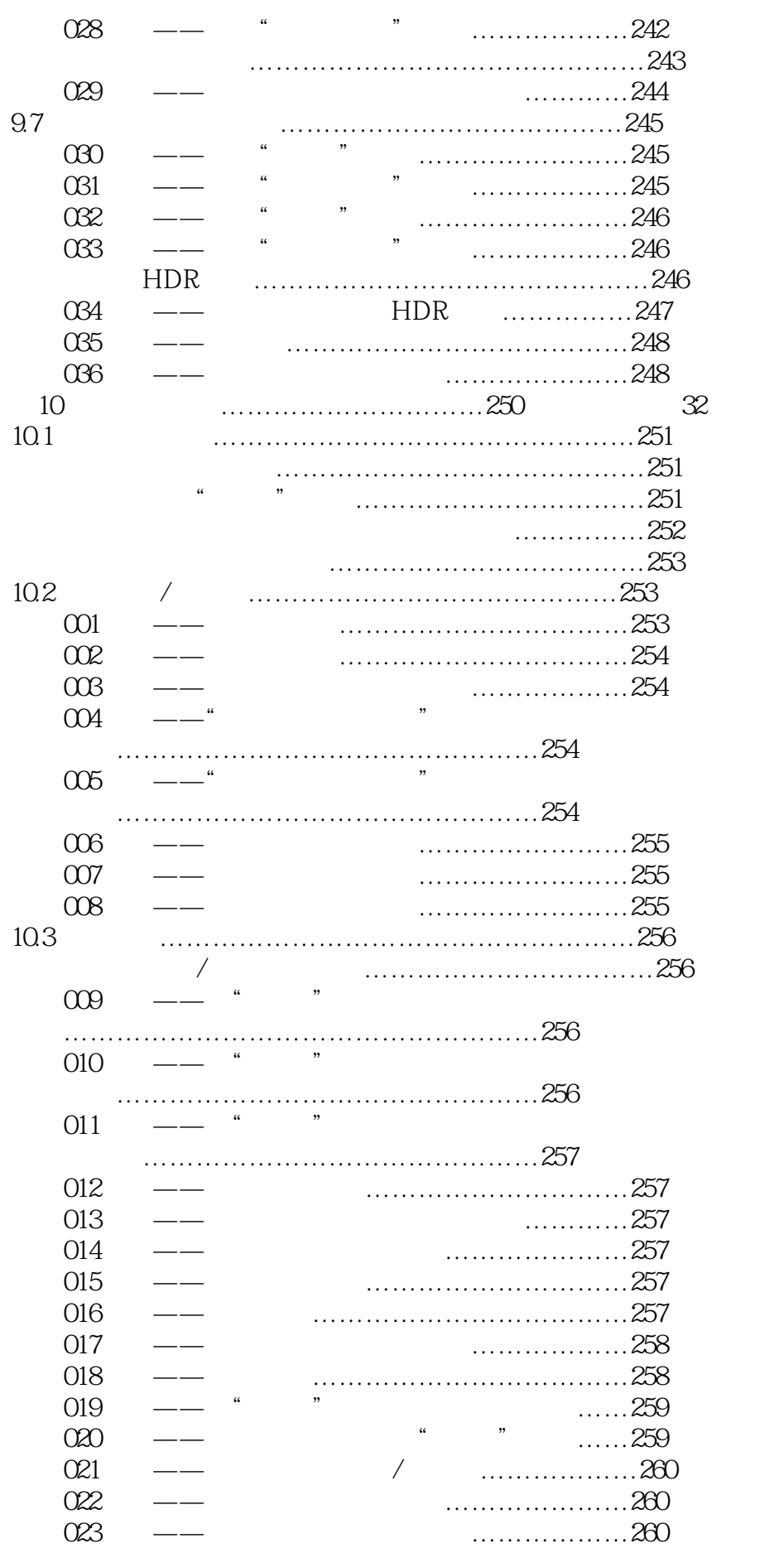

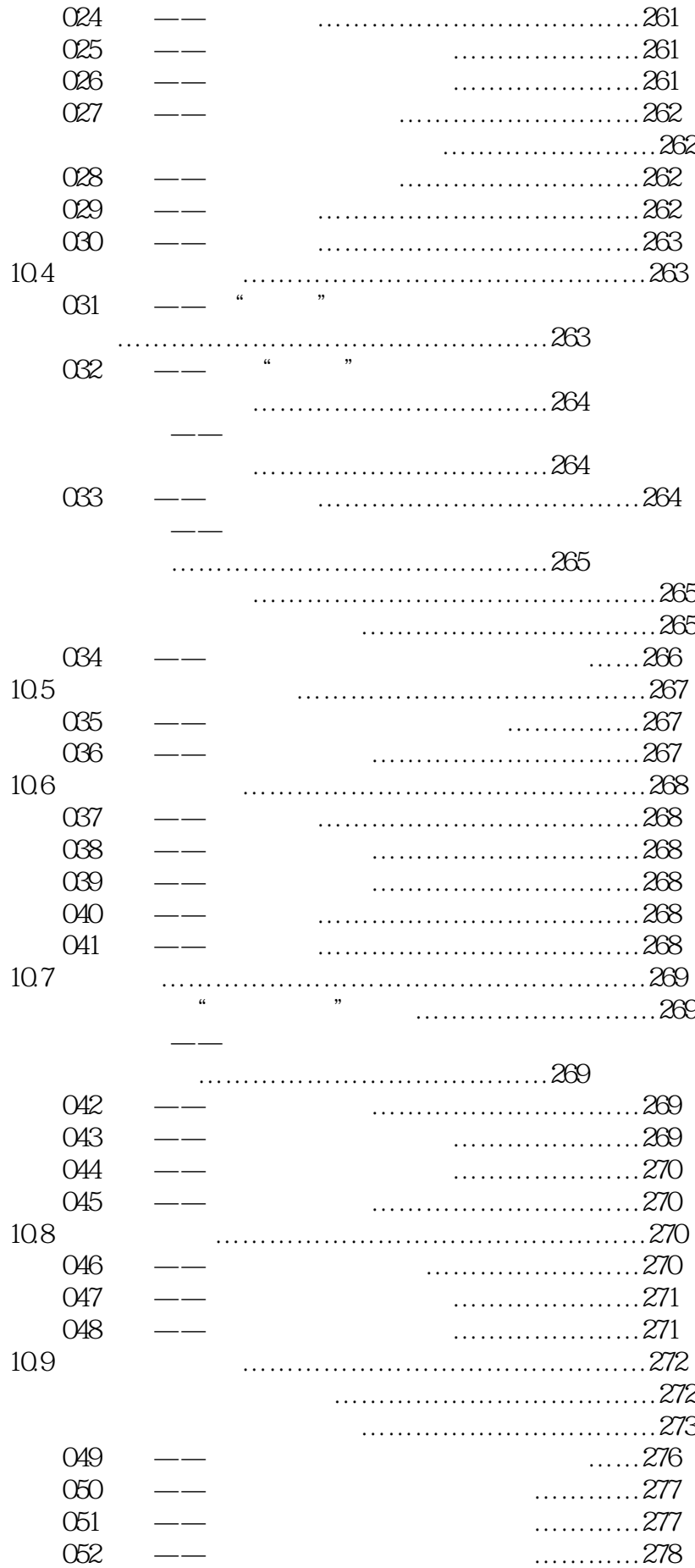

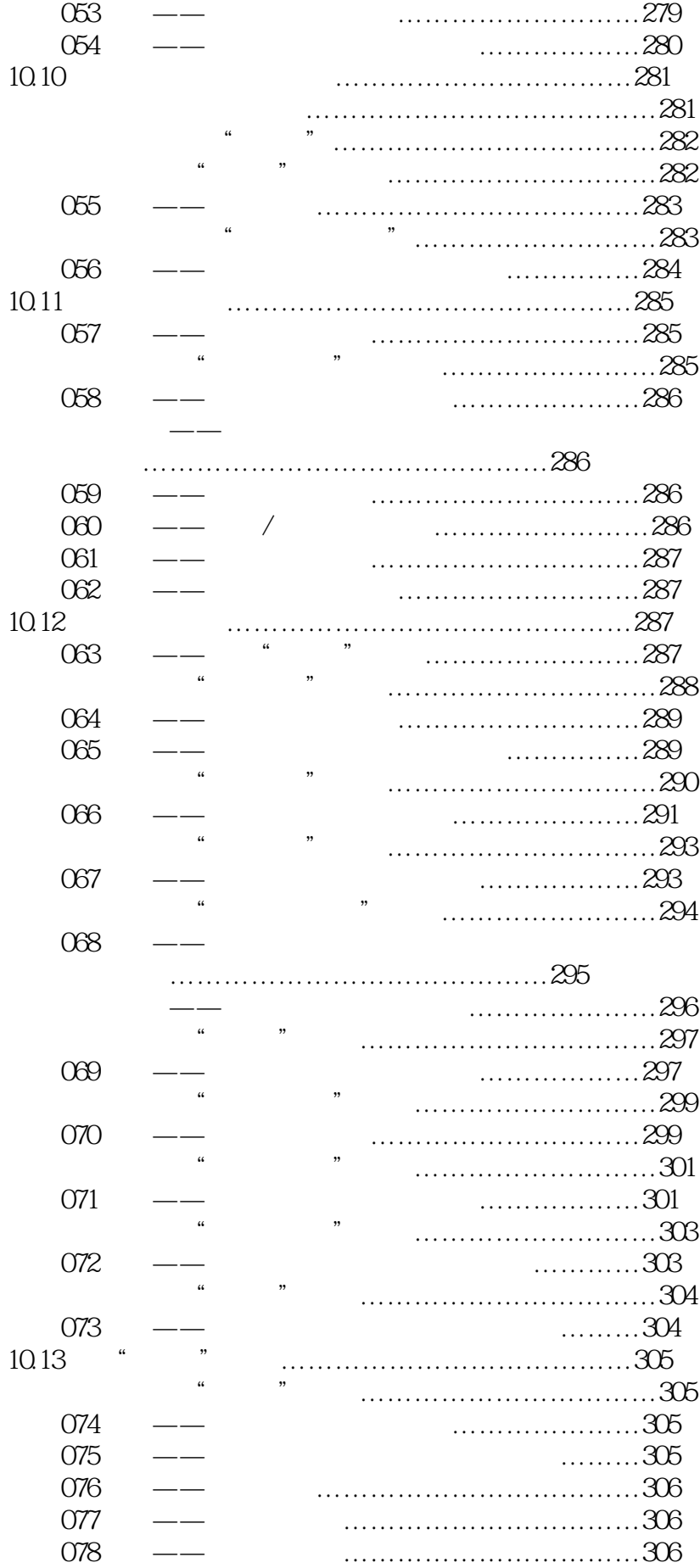

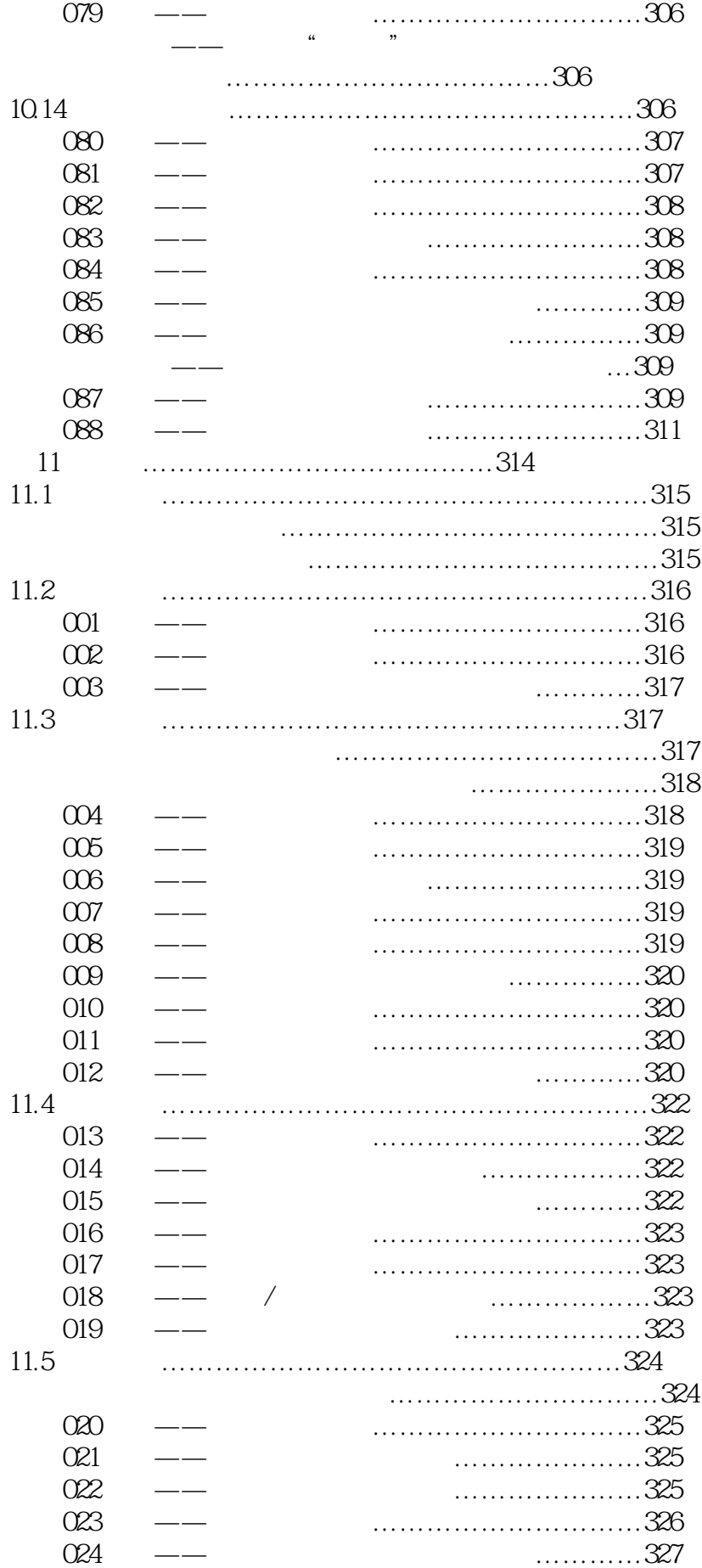

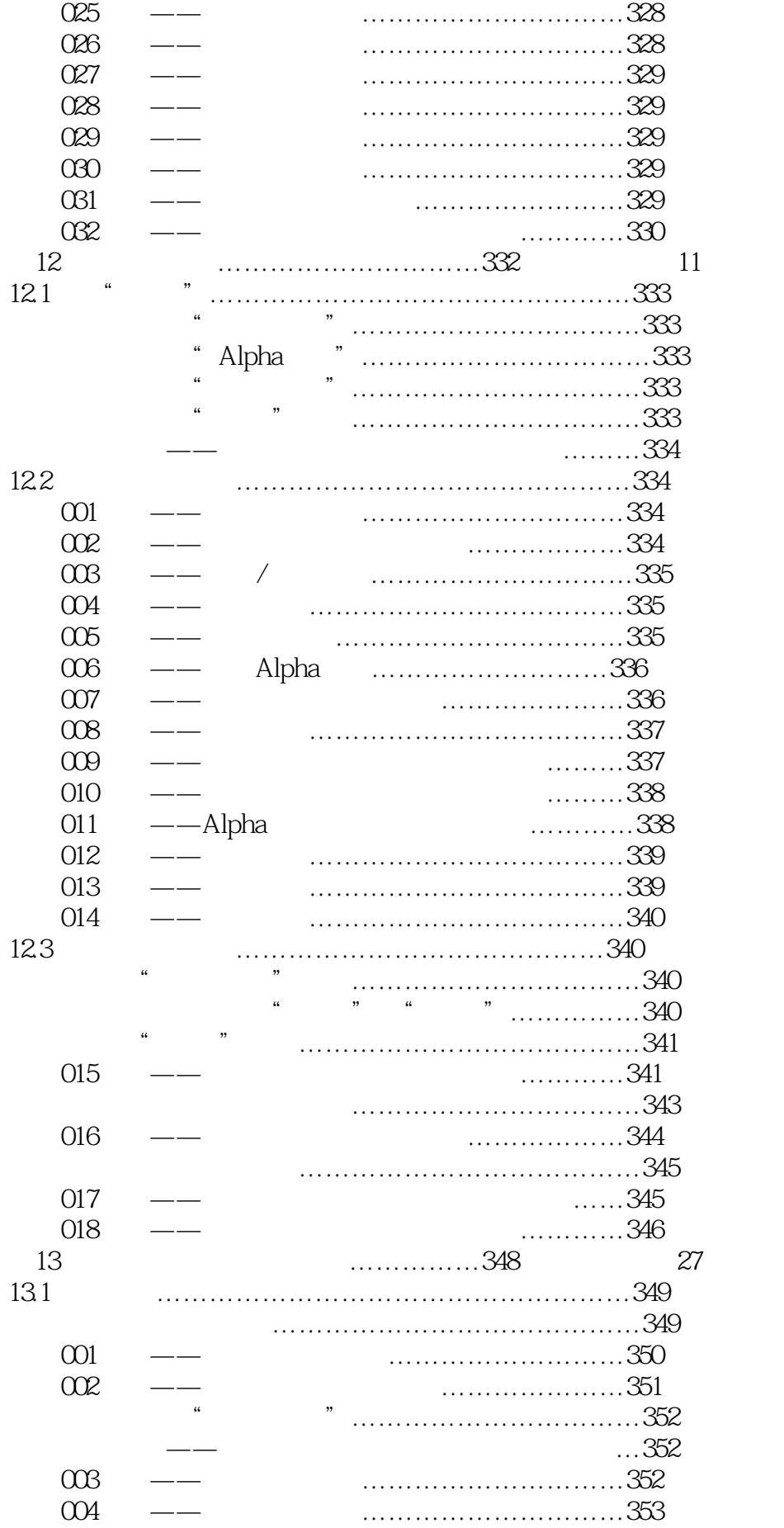

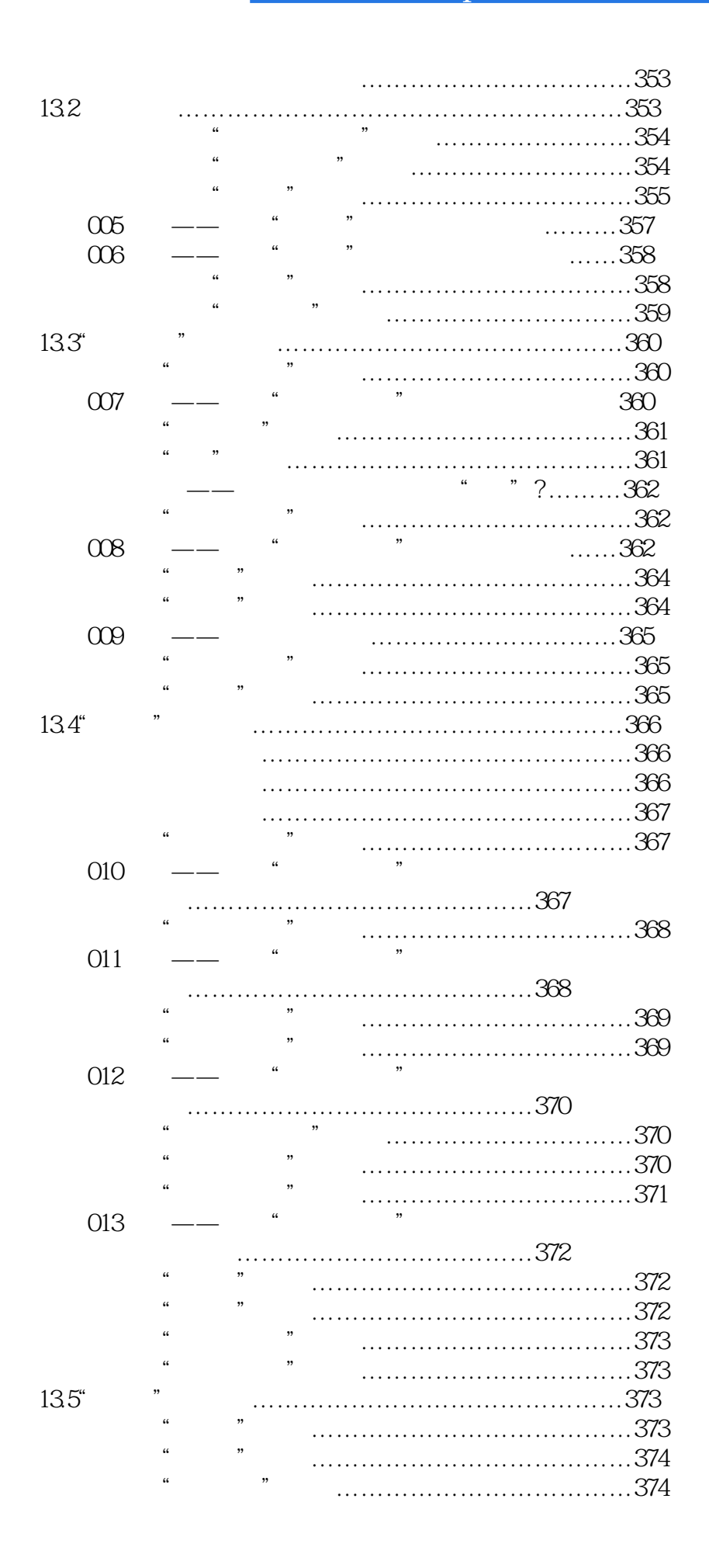

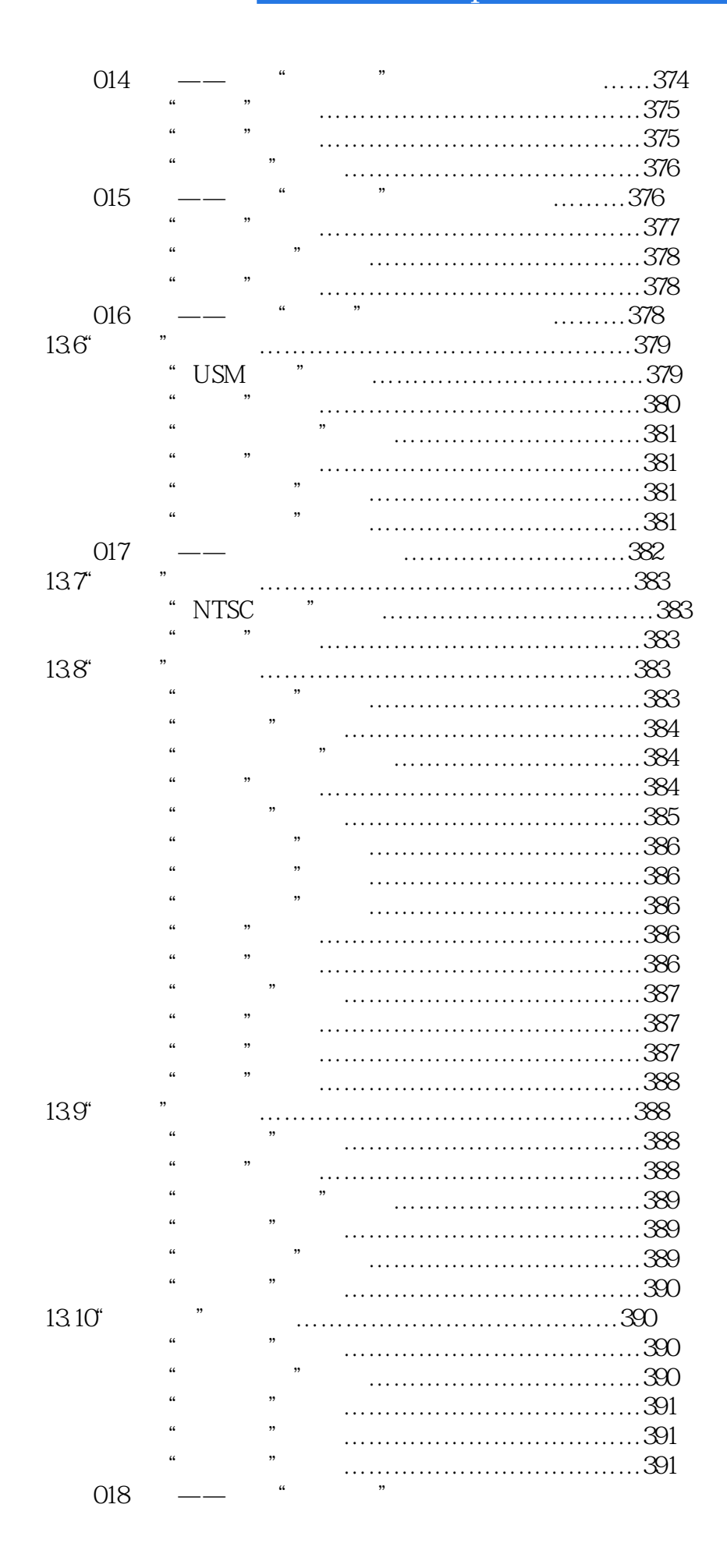

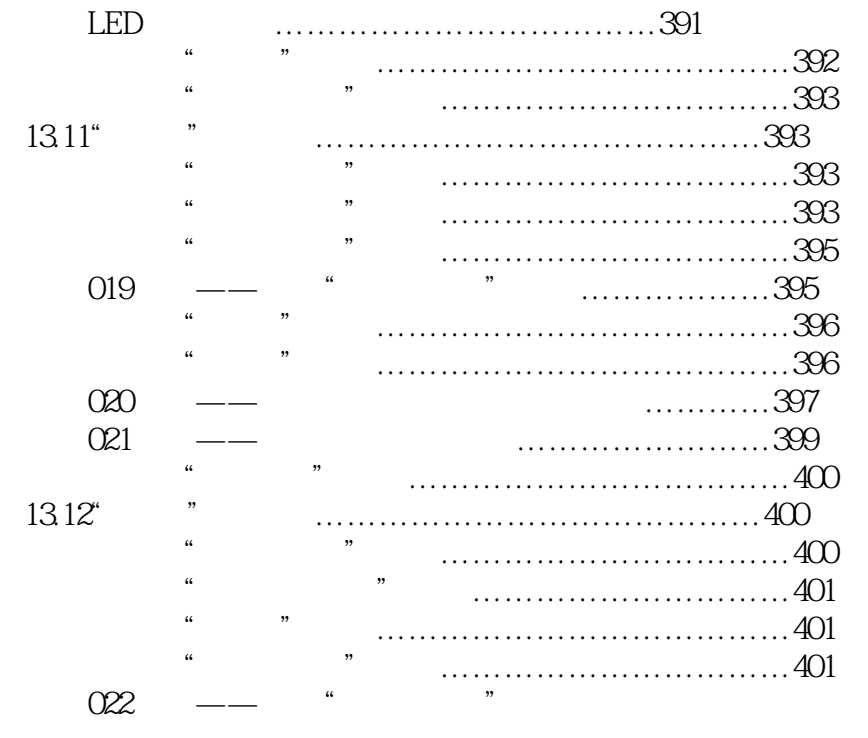

雪天效果………………

 $1$ 

本站所提供下载的PDF图书仅提供预览和简介,请支持正版图书。

:www.tushu000.com